#### Министерство образования и науки Тамбовской области

Тамбовское областное государственное бюджетное образовательное учреждение дополнительного образования «Центр развития творчества детей и юношества»

Центр цифрового образования детей «IT-Куб»

Рассмотрена и рекомендована к утверждению Экспертно-методическим советом ТОГБОУ ДО «Центр развития творчества детей и юношества» протокол от 28. Ов. 2023 № 2

«Утверждаю» директор ТОГБОУ ДО «Центр развития творчества детей и юношества» И.А. Долгий приказ от  $2027$  $N<sub>o</sub>$  $299$ 

# Дополнительная общеобразовательная общеразвивающая программа технической направленности

# «Компьютерная грамотность»

(уровень освоения: ознакомительный)

Возраст обучающихся:  $7-10$  лет Срок реализации: 1 год

#### Автор-составители:

Просветова Наталия Викторовна, методист Воропаева Анна Сергеевна педагог дополнительного образования

## **Информационная карта программы**

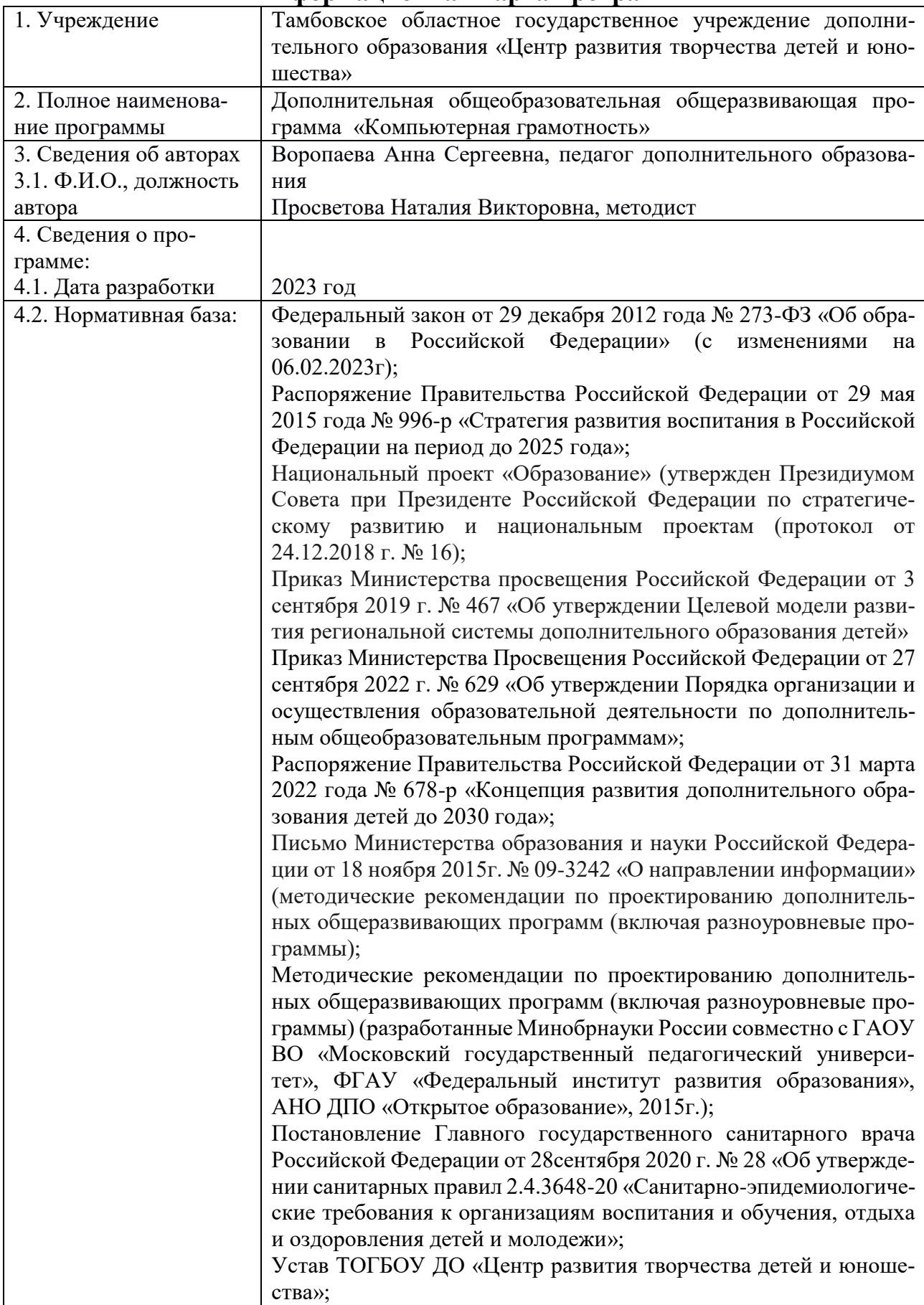

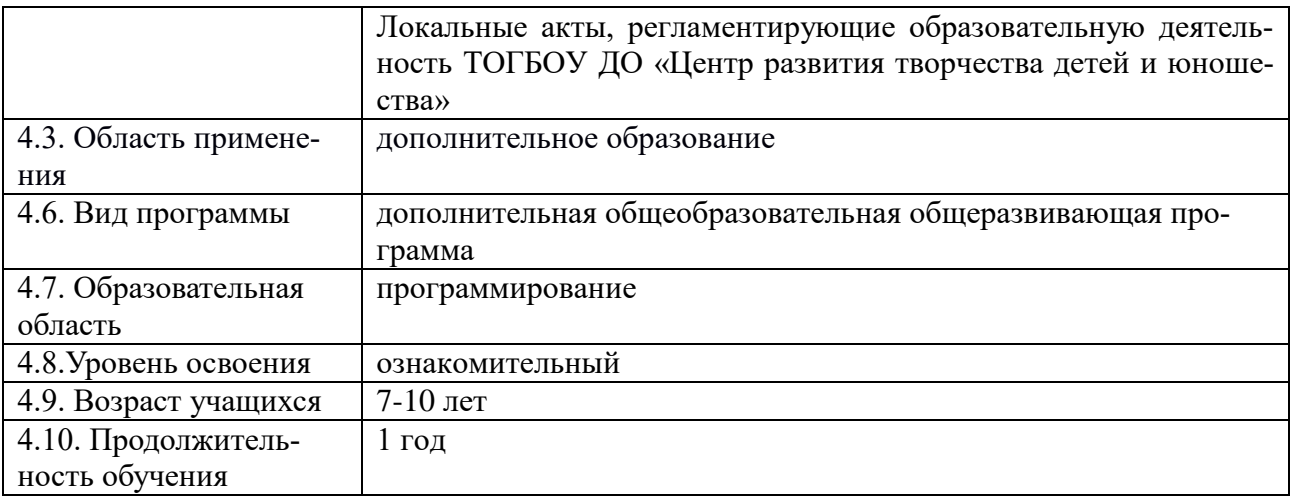

# **СОДЕРЖАНИЕ**

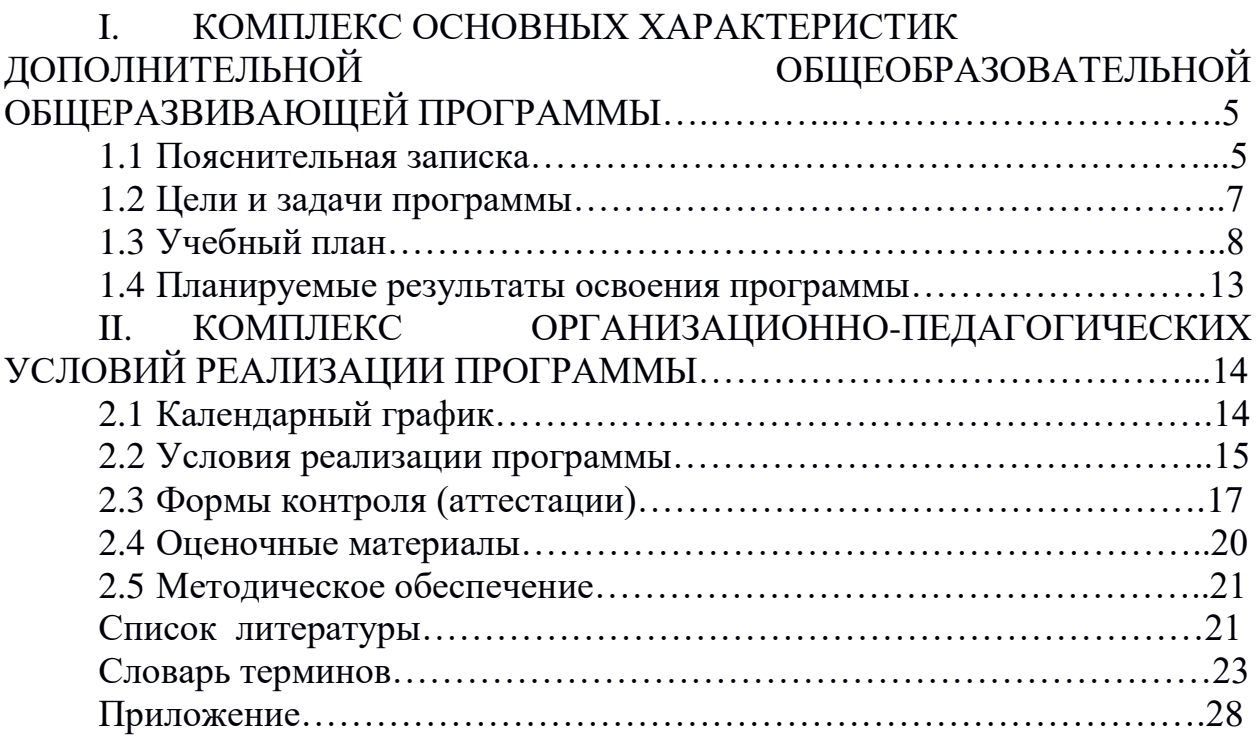

### **I. КОМПЛЕКС ОСНОВНЫХ ХАРАКТЕРИСТИК ДОПОЛНИ-ТЕЛЬНОЙ ОБЩЕОБРАЗОВАТЕЛЬНОЙ ОБЩЕРАЗВИВАЮЩЕЙ ПРОГРАММЫ**

### **1.1 ПОЯСНИТЕЛЬНАЯ ЗАПИСКА**

Дополнительная общеобразовательная общеразвивающая программа «Компьютерная грамотность» (далее – Программа) имеет техническую направленность и знакомит обучающихся младшего школьного возраста с основами компьютерной грамотности.

Программа способствует техническому, интеллектуальному развитию обучающихся; формирует у них основы компьютерной, информационной грамотности. Обучающиеся приобретут специальные знания и навыки работы на компьютере.

### **Актуальность и практическая значимость программы**

Актуальность программы состоит в том, что она готовит детей к программно-технической деятельности и позволяет более уверенно чувствовать себя при работе со всеми видами компьютерной техникой. Компьютер уже давно превратился в доступный инструмент работы с информацией, такой как карандаш, ручка или калькулятор. В наше время практически не осталось сфер деятельности, в которых не применялись бы компьютеры, ноутбуки, планшеты и пр.

Современные дети должны уметь грамотно и безопасно использовать имеющиеся в их распоряжении информационные ресурсы.

Программой предусмотрено индивидуальное творчество обучающихся в наиболее интересном для них направлении. Программа предлагает обучающимся разные виды деятельности при работе с компьютерной техникой: работа в текстовом и графическом редакторе, работа в программе для создания презентаций, ознакомление с программой для работы с электронными таблицами.

Программа «Компьютерная грамотность» призвана дополнить знания школьников по информатике, причем она ориентирована в основном на практические умения, которым в школе уделяется недостаточно внимания.

Данная программа позволяет детям приобрести устойчивые навыки работы на персональном компьютере, ноутбуке, планшете, обеспечивает развитие внимания, памяти, мышления, познавательных интересов у обучающихся.

Программа предполагает формирование у обучающихся комплекса универсальных учебных действий (УУД), обеспечивающих способность к самостоятельной учебной деятельности, т.е. умение учиться.

УУД позволяют приобрести обучающимся следующие умения:

- основы логической и алгоритмической грамотности (овладение основами логического и алгоритмического мышления, умение действовать в соответствии с алгоритмом и строить простейшие алгоритмы);

- основы информационной грамотности;

- основы коммуникационной компетентности (прием и передача информации);

- основы коммуникативной и исследовательской компетентностей.

В основе программы лежит системно-деятельностный подход, позволяющий учесть индивидуальные особенности обучающихся младшего школьного возраста. В рамках занятий в кружке детям предоставляется возможность личностного самоопределения и самореализации по отношению к стремительно развивающимся информационным технологиям и ресурсам. Данная программа предусматривает не только обучение с использованием компьютерной техники, но и развитие творческих, интеллектуальных способностей.

### **Новизна программы**

Программа спроектирована с учетом образовательных потребностей детей, родителей, социума и готовит обучающихся к программно-технической деятельности. Новизна программы заключается в том, что знания по теории основ компьютерной грамотности учащиеся получают в контексте практического применения, т.е программа дает возможность детям младшего школьного возраста стать уверенным пользователем персонального компьютера.

### **Педагогическая целесообразность**

Педагогическая целесообразность программы «Компьютерная грамотность» состоит в том, чтобы сформировать у подрастающего поколения новые компетенции, необходимые в обществе, использующем современные информационные технологии. Позволит обеспечить динамическое развитие личности ребенка, а также развить его интеллектуальные и творческие способности..

**Адресат программы:** программа предназначена для учащихся младшего школьного возраста 7-10 лет.

**Условия набора обучающихся:** для обучения в объединении принимаются все желающие, независимо от уровня первоначальных знаний.

**Состав группы:** постоянный. Нормы наполнения групп – 10 – 12 человек.

**Объем и срок освоения программы:** программа реализуется в течение 1 учебного года (72 академических часа).

**Формы обучения:** программа предполагает использование очной и дистанционной форм обучения.

**Режим занятий, периодичность и продолжительность занятий:** в программе предусматривается выделение фиксированного количества часов на освоение учащимися определенного раздела, при этом обучающиеся могут самостоятельно распределить учебную нагрузку, предоставив выполненное задание к установленной контрольной дате.

Цель программы: повышение уровня знаний обучающихся младшего школьного возраста в области современных информационных технологий

Предметные задачи:

- ознакомить с правилами работы и техникой безопасного поведения при использовании всех видов компьютерной техники;

- освоить приемы работы в текстовом, табличном и графическом редакторе,

-освоить программу для создания презентаций;

- создать у обучающихся представление об информационной среде, средствах, способах и инструментах работы с видами компьютерной техники.

- освоить правила и приемы работы на периферийных устройствах.

Метапредметные задачи:

сформировать учебного  $\mathbf{L}$ навыки труда, самостоятельного добывания знаний;

развить познавательные способности, мышление,  $\equiv$ внимание, память, волю;

- сформировать пространственное воображение, логическое и визуальное мышление;

- планировать последовательность действий для достижения цели, а также решать широкий спектр задач.

Личностные задачи:

- сформировать ответственное отношения к обучению и собственным поступкам, способность довести до конца начатое дело;

- развить коммуникативную компетентность в общении и сотрудничестве со сверстниками, позитивное отношение к другому человеку, его мнению, результату его деятельности;

- ознакомить с правилами безопасного поведения при работе с компьютерной техникой;

- формировать развитие настойчивости в лостижении цели (участие в конкурсах и олимпиадах);

- формировать устойчивый интерес к обучению и потребности в общении.

Воспитательные задачи:

- интерес к избранному виду деятельности;

- доброжелательное отношение друг к другу, окружающим людям;

- умение работать в группе, коллективе.

# **1.3 УЧЕБНЫЙ ПЛАН**

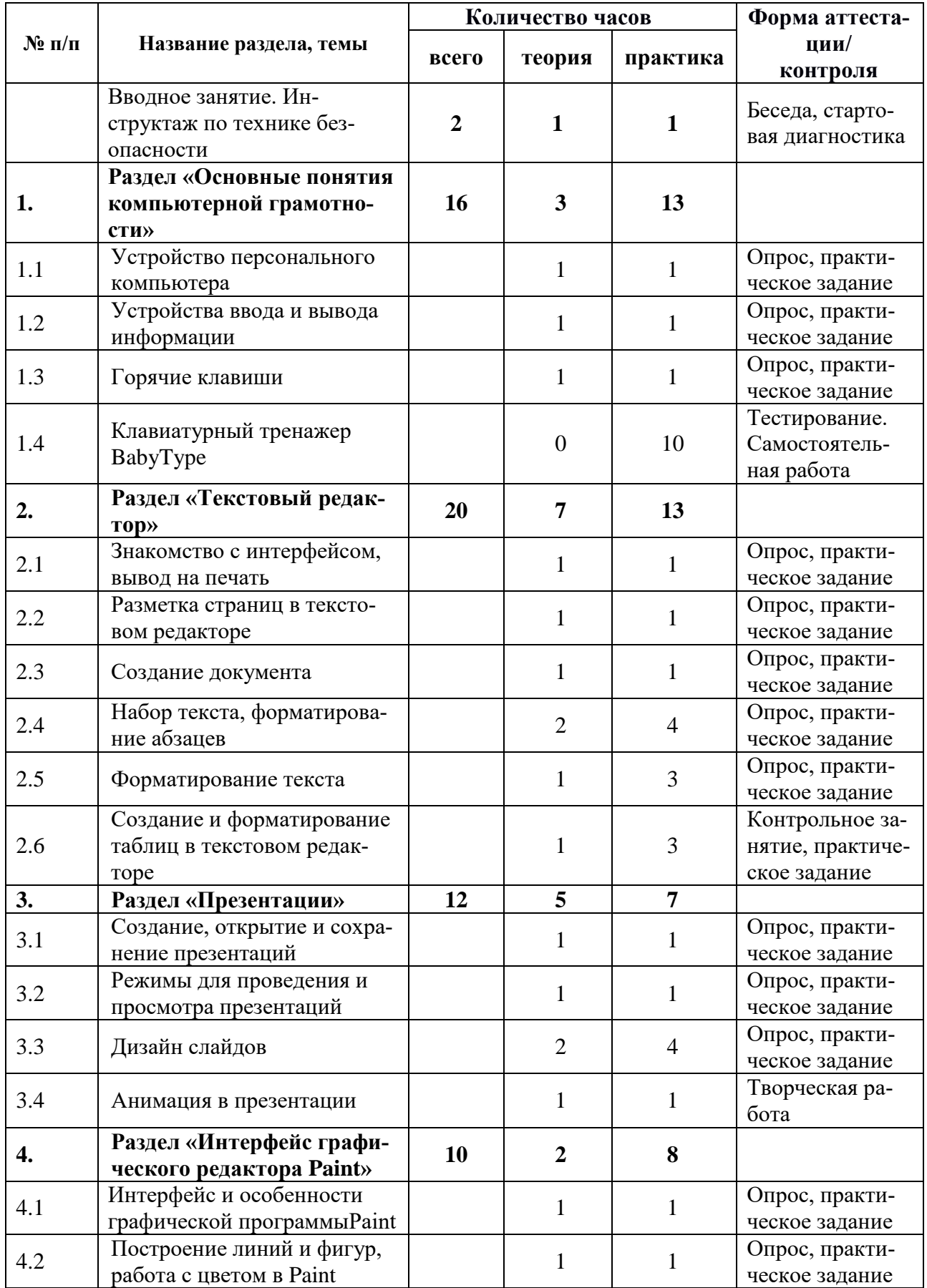

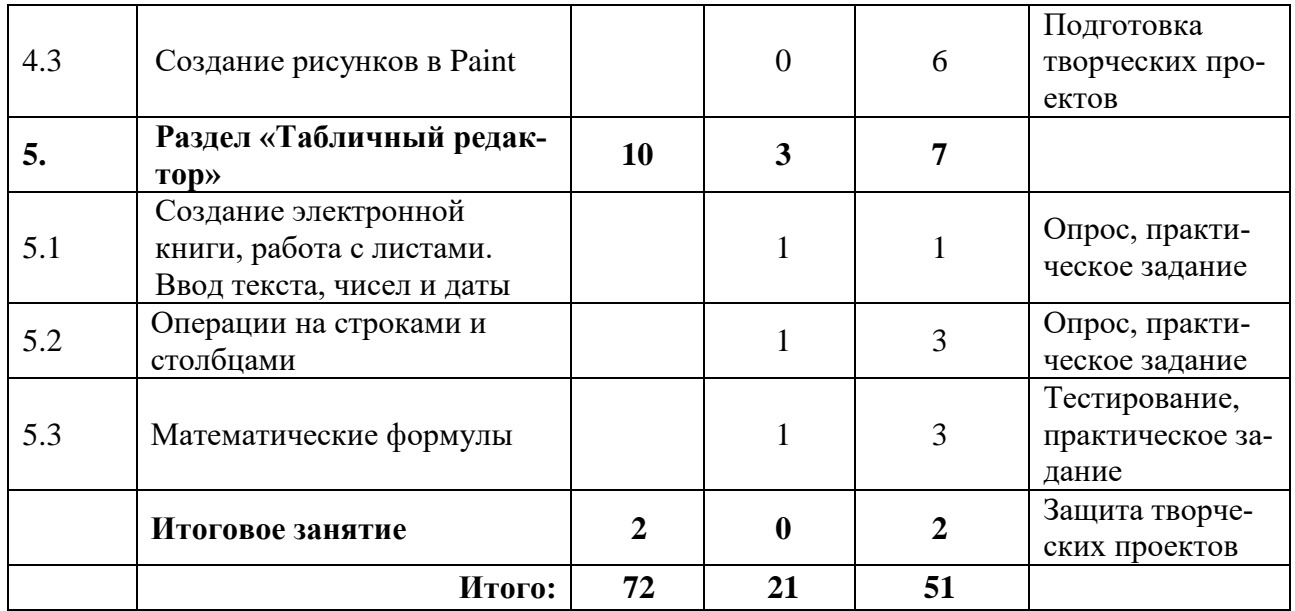

## **СОДЕРЖАНИЕ УЧЕБНОГО ПЛАНА**

#### **Вводное занятие. Инструктаж по технике безопасности (2 часа)**

Вводное занятие. Инструктаж по технике безопасности

*Теория.* Цели и задачи обучения по программе, знакомство с планом обучения, разделами и темами программы. Характеристика необходимого программного обеспечения. Техника безопасности при работе с компьютером.

*Практика.* Стартовая диагностика по изучению уровня владения обучающихся навыками работы с персональным компьютером, выявление интересов и склонностей обучающихся.

### **Раздел 1. Основные понятия компьютерной грамотности(16 часов)**

Тема 1.1. «Устройство персонального компьютера»

*Теория.* Изучение ноутбука. Характеристики. Изучение портов и разъемов, имеющихся в персональных компьютерах и ноутбуках.

*Практика.* Изучение пункта меню «Пуск». Развитие навыка работы со стандартными приложениями. Знакомство с Корзиной. Самостоятельная смена заставки.

Тема 1.2. «Устройства ввода и вывода информации»

*Теория.* Устройства ввода и вывода информации: клавиатура, мышь компьютерная, сканер, web-камера, монитор, колонки, наушники, принтер, МФУ. Знакомство с видами принтеров.

*Практика.* Самостоятельная работа по перенесению документа с флэшки на компьютер. Создание ярлыков на рабочем столе. Перемещение папки с одной в другую. Установка программ, необходимых для работы.

Тема 1.3. «Горячие клавиши»

*Теория.* Изучение горячих клавиш, широко используемых в навигации по операционной системе и в офисных приложениях

*Практика.* Самостоятельная работа с горячими клавишами.

Тема 1.4. «Клавиатурный тренажер BabyType»

*Практика.* Изучение клавиатурного тренажера BabyType, повышение уровня скорости набора текстовой информации. Проведение тестирования «Устройство персонального компьютера».

### **Раздел 2. Текстовый редактор (20 часов)**

Тема 2.1. «Знакомство с интерфейсом, вывод на печать».

*Теория.* Знакомство с интерфейсом текстового редактора. Работа с основными вкладками.

*Практика.* Самостоятельное изучение вкладок и инструментов для работы с текстом. Отправка документа на печать.

Тема 2.2. «Разметка страниц в текстовом редакторе».

*Теория.* Знакомство с набором инструментов. Изучение видов разметки страниц и способов их применения

*Практика.* Упражнение: ввести текст и поставить разметку страницы, предложенный педагогом.

Тема 2.3.«Создание документа».

*Теория.* Изучение способов создания новых документов с нуля или с помощью готового шаблона

*Практика*. Упражнение: создать новый документ двумя способами.

Тема 2.4. «Набор текста, форматирование абзацев».

*Теория.* Подготовка текстового документа к набору текста, форматирования созданных абзацев.

*Практика*. Упражнение: напечатать текст и применить форматирование абзацев, предложенный педагогом.

Тема 2.5. «Форматирование текста».

*Теория.* Использование различных шрифтов, изменение размера текста, цвета, фона и других параметров. Создание рамок для абзаца, страницы, текстового документа.

*Практика*. Самостоятельная работа в текстовом редакторе.

Тема 2.6. «Создание и форматирование таблиц в текстовом редакторе».

*Теория.* Применение различных способов форматирования таблиц, стилей. Изучение свойств ячеек.

*Практика*. Контрольное занятие с таблицами в текстовом редакторе.

### **Раздел 3. Презентации (12 часов)**

Тема 3.1. «Создание, открытие и сохранение презентаций»

*Теория.* Работа с презентациями. Понятие и виды презентаций. Изучение различных способов создания, открытия и сохранения презентаций.

*Практика.* Упражнение: создать презентацию по заданным параметрам и сохранить в личной папке.

Тема 3.2. «Режимы для проведения и просмотра презентаций»

*Теория.* Знакомство с различными режимами для проведения и просмотра

презентаций, способами их применения.

*Практика.* Упражнение: создать самостоятельно несколько слайдов по заданной тематики.

Тема 3.3. «Дизайн слайдов»

*Теория.* Создание слайдов, конструктор слайдов, фон, вставка текста и картинок.

*Практика .*Создание презентаций по темам: «Моя семья», «Моя малая Родина», «Мир моих увлечений» (наложение эффектов, демонстрация презентации) и пр. Самостоятельный поиск теоретического и визуального материала.

Тема 3.4. «Анимация в презентации»

*Теория.* Анимирование объектов по щелчку, по времени, применение различных анимационных эффектов к объектам.

*Практика.* Применение анимации к собственной презентации. Творческая работа на свободную тему.

### **Раздел 4. Интерфейс графического редактора Paint (10 часов)**

Тема 4.1. «Интерфейс и особенности графической программы Paint» *Теория.* История создания Paint. Интерфейс и особенности графической программы.

*Практика.* Знакомство с рабочим окном программы. Знакомство с панелью инструментов. Открытие и сохранение файлов.

Тема 4.1. «Построение линий и фигур, работа с цветом в Paint».

*Теория.* Способы использования параметров инструментов (линии, кривая, круг, эллипс). Изучение инструментов рисования в Paint: задание основного цвета и фона, правила заливки области или объекта цветом, правила рисования при помощи кисти, распылителя. Правила преобразования цветного рисунка в черно-белый, изменения цвета существующей линии. Копирование цвета области или объекта.

*Практика.* Рисование прямой и кривой линии, рисование произвольной линии и эллипса (круга). Рисование различных фигур (прямоугольника, круга, многоугольника). При помощи инструментов (линии, кривая, эллипс) нарисовать снежинку, мяч, арбуз, зонт.

Темы 4.3. «Создание простых рисунков в Paint».

*Практика.* Совершенствование навыков работы в графическом редакторе Paint, создание рисунков по образцу: «Слон», «Дерево», «Черепаха», «Пчела», «Летний пейзаж», «Осенний пейзаж», «Дом с забором», «Поезд», «Дорога», «Светофор», «Зоопарк», «Планеты солнечной системы», «Конструирование из кирпичиков», «Конструирование объемных фигур»,«Открытка к празднику». Самостоятельное создание рисунков. Подготовка творческих проектов на свободную тему.

### **Раздел 5. Табличный редактор (10 часа)**

Тема 5.1. «Создание электронной книги, работа с листами. Ввод текста, чисел и даты»

*Теория.* Изучение различных способов создания, открытия и сохранения электронных книг. Знакомство с листами, способами вывода информации на печать

*Практика.* Самостоятельное изучение табличного редактора, создание нескольких листов в документе, переименование листов, сохранение документа в личную папку.

Тема 5.2. «Операции на строками и столбцами»

*Теория.* Изучение способа ввода информации в табличный редактор ручным способом. Изучение свойств ячеек.

*Практика.* Упражнение: создать таблицу и применить к ней заданные параметры.

Тема 5.3. «Математические формулы»

*Теория.* Изучение функций СУММ, СУММЕСЛИ, ОКРУГЛ и других формул табличного редактора.

*Практика.* Самостоятельное создание таблицы и применение к данным таблицы математических формул. Тестирование «Табличный редактор»

#### **Итоговое занятие. Защита творческого проекта (2 часа)**

*Практика.* Защита творческих проектов. Аттестация работы.

# 1.3 ПЛАНИРУЕМЫЕ РЕЗУЛЬТАТЫ

В результате обучения по программе обучающиеся младшего школьного возраста получат необходимый уровень компьютерной грамотности в области современных информационных технологий.

Будут сформированы:

Предметные результаты:

- правила работы и технику безопасного поведения при использовании всех видов компьютерной техники;
- приемы работы в текстовом, табличном и графическом редакторе;
- √ инструменты для создания презентаций:
- √ основные устройства компьютера и технические средства используемые в информационной среде;
- знать общие правила и приемы работы на периферийных устройствах (копировальная техника: сканер, принтер...). Метапредметные результаты:
- √ могут самостоятельно принять решение и осуществить осознанный выбор в учебной и познавательной деятельности;
- будут развиты познавательные способности, мышление, внимание, память, воля;
- √ сформировано пространственное воображение, логическое и визуальное мышление;
- √ уметь планировать последовательность действий для достижения цели, а также решать широкий спектр задач. Личностные результаты:
- Сформировано ответственное отношения к обучению и собственным поступкам, способность довести до конца начатое дело;
- сформирована коммуникативная компетентность в общении и сотрудничестве со сверстниками, позитивное отношения к другому человеку, его мнению, результату его деятельности;
- усвоены правила индивидуального и коллективного безопасного поведения при работе с компьютерной техникой
- √ настойчивость в достижении цели (участие в конкурсах и олимпиадах);
- сформировать устойчивый интерес к обучению и потребности в общении.

Воспитательные результаты:

- √ сформирован интерес к избранному виду деятельности;
- √ доброжелательное отношение друг к другу, окружающим людям;
- √ умение работать в группе, коллективе.

# **II. КОМПЛЕКС ОРГАНИЗАЦИОННО-ПЕДАГОГИЧЕСКИХ УСЛО-ВИЙ РЕАЛИЗАЦИИ ПРОГРАММЫ**

# **2.1. КАЛЕНДАРНЫЙ УЧЕБНЫЙ ГРАФИК**

График разработан в соответствии с Постановлением Главного государственного санитарного врача РФ от 28 сентября 2020 г. N 28 "Об утверждении санитарных правил СП 2.4.3648-20 "Санитарно-эпидемиологические требования к организациям воспитания и обучения, отдыха и оздоровления детей и молодежи", Положением о режиме занятий учащихся «Центр развития творчества детей и юношества», Уставом Центра.

Продолжительность учебного года:

Начало учебного года – 11.09.2022 года.

Окончание учебного года – 31.05.2023 года.

Продолжительность учебного года – 36 недель.

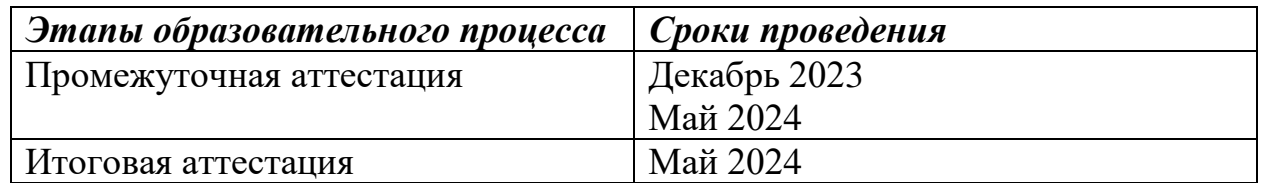

# **2.2. УСЛОВИЯ РЕАЛИЗАЦИИ ПРОГРАММЫ**

### **Материально-техническое обеспечение**

Для успешной реализации содержания программы необходимо следующее программное и техническое обеспечение:

- $\checkmark$  персональный компьютер RAY B182 в составе: mATX 450W/ H310/ Celeron G4900 Soc-1151v2 (3.1GHz/Intel UHD Graphics 610)/ 4Gb DDR4/120Gb SSD/500Gb HDD/ nVidiaGeForce GT 710 1024Mb 64bit/ DVDRW + Сетевая карта Карта PCI-Ex1 1000Mbps – 7 штук;
- монитор ACER 21.5"" V226HQLBbd (16:9)/TN+Film(LED)/1920x1080/60Hz/5ms/200nits/600:1/VGA+DVI/Bla ck Matt"  $-7$  штук;

 $\checkmark$  клавиатура Logitech Keyboard K120, USB, black, [920-002522] – 7 штук мышь компьютерная Logitech B100 Optical Mouse, USB, 800dpi, Black,

[910-003357] – 7 штук;

- $\checkmark$  poytep ASUS RT-AC66U rev B1 // poytep 802.11b/g/n/ac, до 450 + 1300Мбит/c, 2,4 + 5 гГц, 3 антенны, USB, GBT LAN ; 90IG0300-BM3100  $-1$  штука;
- $\checkmark$  коммутатор ZYXEL GS1200-8-EU0101F 1 штука;
- $\checkmark$  интерактивная панель [LMP6501ELRU] Lumien 65" 3840 х 2160 @ 60 Hz, инфракрасный тачскрин 20 касаний, яркость 450cd/m2, контрастность 1200:1, матовое покрытие, память 3GB DDR4 + 32GB, Android 8.0, колонки 2x15 Вт, пульт ДУ, 2 стилуса – 1 штука;

### *Требования к помещению:*

- уровень естественного и искусственного освещения в кабинете;
- $\checkmark$  стол 12 штук;
- $\checkmark$  стул 12 штук;
- рабочее место педагога.

## *Программные* **средства**

- 1. Операционная система.
- 2. Файловый менеджер.
- 3. Антивирусная программа.
- 4. Программа-архиватор.
- 5. Текстовый редактор, растровый и векторный графические редакторы.
- 6. Программа разработки презентаций.
- 7. Браузер.
- 8. Клавиатурный тренажер BabyType

# **2.3 ФОРМЫ КОНТРОЛЯ (АТТЕСТАЦИИ)**

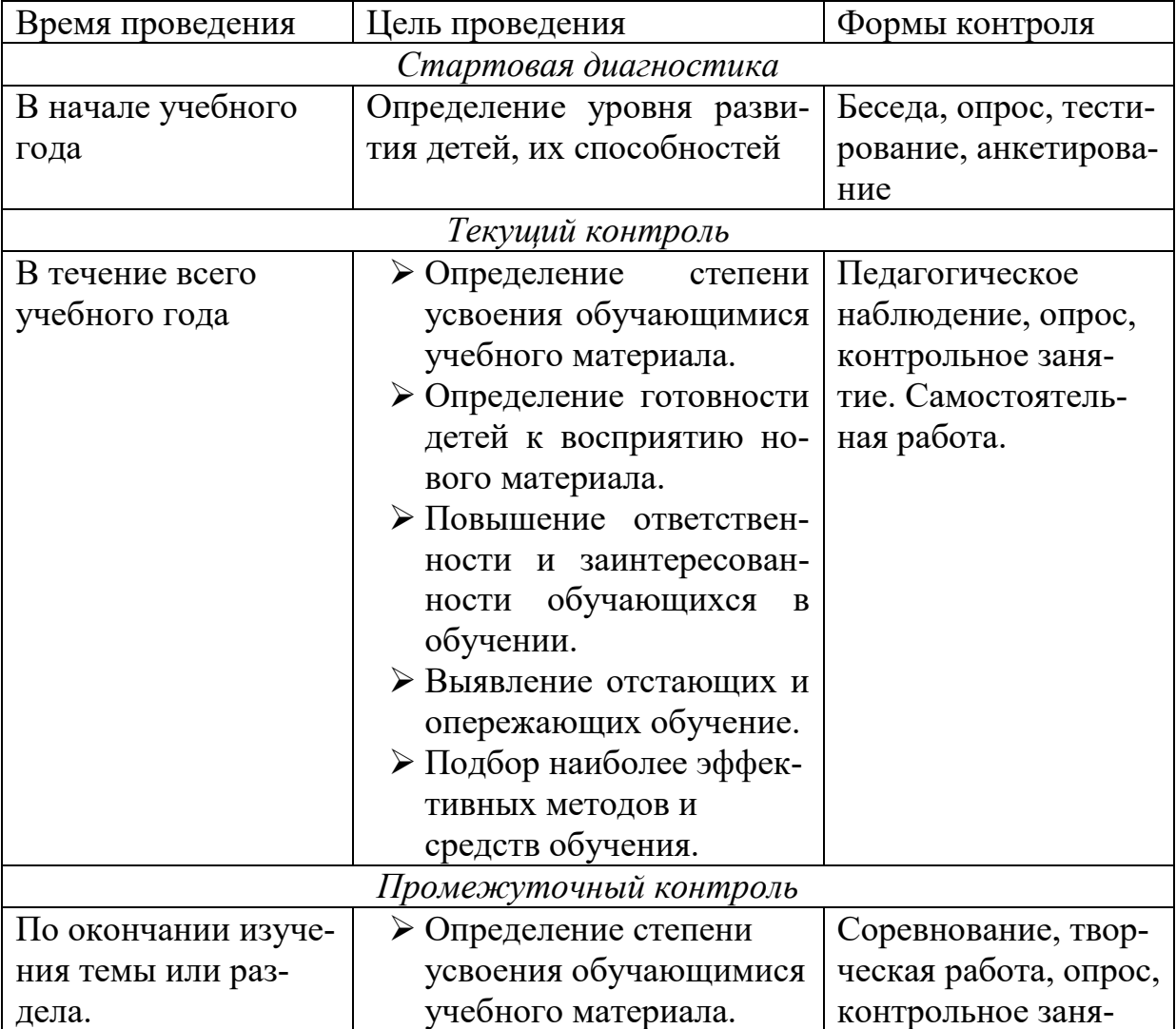

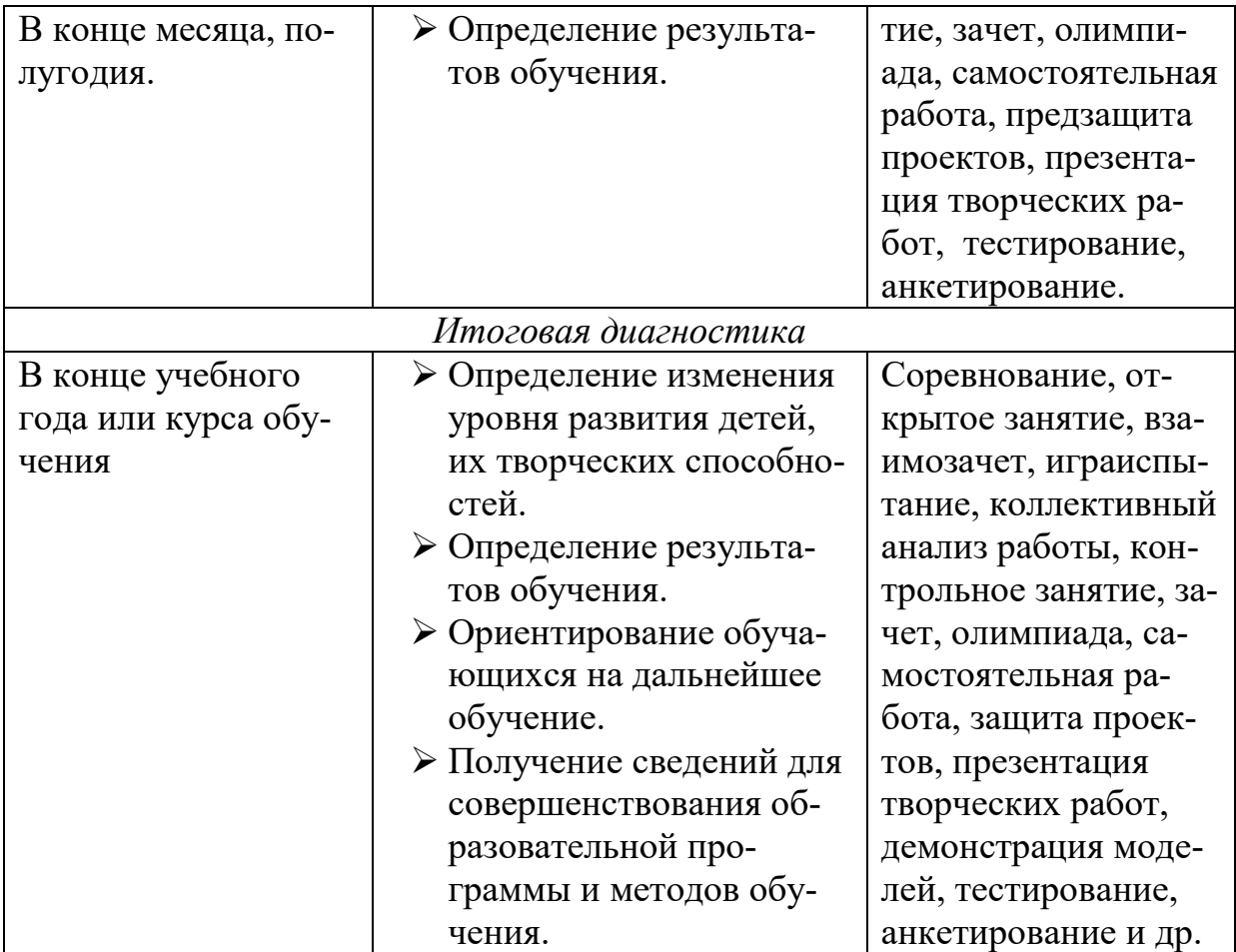

Результативность контролируется на протяжении всего процесса обучения. Для этого предусмотрено использование тестирований, выполнение практических работ и творческих заданий, что позволяет проводить оценивание результатов в форме взаимооценки.

В программе предусмотрено проведение стартовой, текущей, промежуточной, а также итоговой диагностики.

*Стартовая диагностика*. При приеме детей в объединение педагог проводит тестирование уровня развития мотивации ребенка к обучению, уровня знаний учащихся в сфере применения ИКТ и навыков использования программного обеспечения для веб-дизайна. Результаты тестирования фиксируются в сводных таблицах.

*Текущий и промежуточный контроль* предусматривает: онлайнтестирование, опросы, на которых дети рассказывают, что каждый из них узнал нового, что больше всего заинтересовало на каждом занятии. Уровень освоения программы отслеживается также с помощью выполнения заданий по разработке различных элементов веб-сайтов. Задания подбираются в соответствии с возрастом учащихся.

*Итоговая диагностика*. Основной формой подведения итогов является подготовка и размещение персонального сайта в сети Интернет.

**Критериями выполнения программы служат:** 

- знания, умения и навыки учащихся, позволяющие им комплексно использовать информационные технологии для получения необходимой информации и создания собственных проектов, стабильный интерес к изучению информационно-коммуникационных технологий и их использования в различных сферах деятельности.

# **2.4 ОЦЕНОЧНЫЕ МАТЕРИАЛЫ**

Диагностика развития теоретических знаний и практических навыков осуществляется с помощью диагностических контрольных заданий по следующим критериям:

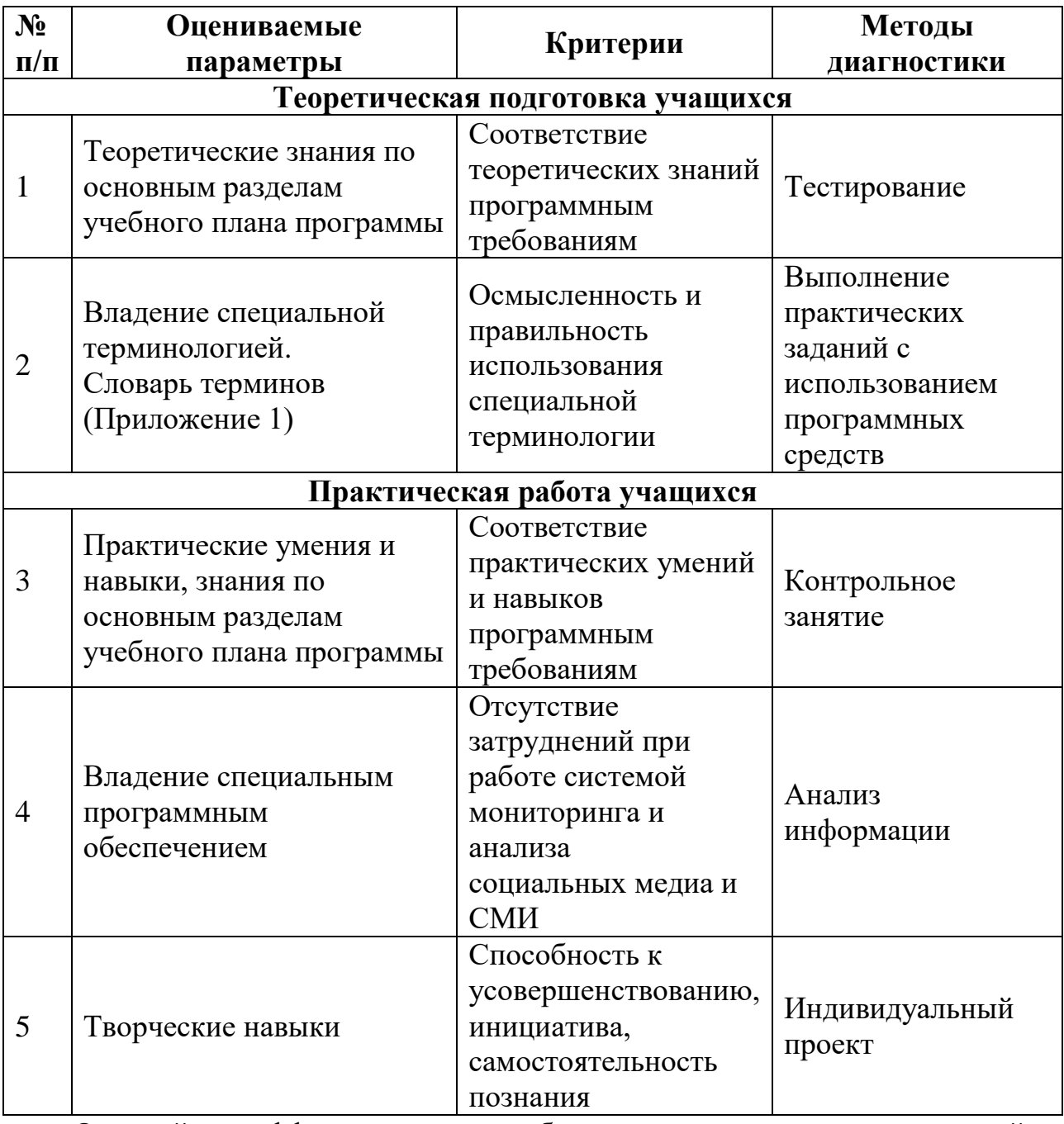

Оценкой эффективности обучения по дополнительной общеобразовательной общеразвивающей программе «Компьютерная грамотность» также является выполнение творческих работ по различным темам.

# **2.5. МЕТОДИЧЕСКОЕ ОБЕСПЕЧЕНИЕ ПРОГРАММЫ**

В образовательном процессе используются следующие методы обучения:

- объяснительно-иллюстративный;

- метод проблемного изложения (постановка проблемы и её решение);

- проектно-исследовательский;

- наглядный (использование видеороликов и других технических средств обучения);

- практический (использование электронных образовательных ресурсов, практические задания и решение других проблемных ситуаций).

Выбор методов обучения осуществления исходя из анализа уровня готовности учащихся к освоению содержания модуля, степени сложности материала, типа учебного занятия. На выбор методов обучения в значительной степени влияет состав учебной группы, индивидуальные особенности, возможности и запросы детей.

Формы обучения:

*Фронтальная* – совместная деятельность всей группы, преподаватель излагает учебный материал для всей группы, ставит одинаковые задачи, обучающиеся решают одну и ту же проблему, овладевают общей темой.

*Групповая* – учебная группа делится на несколько подгрупп, которые выполняют одинаковые или различные задания. Количество обучающихся в группе зависит от учебного предмета и поставленной задачи (2-7 человек, но чаще от 3-х до 5-ти чел.).

*Индивидуальная* – каждый учащийся получает задание, которое он выполняет независимо от других, что предполагает высокий уровень активности и самостоятельности обучающихся. Как правило данная форма используется с фронтальной.

При работе с детьми по программе «Компьютерная грамотность», наиболее актуально проведение комбинированных занятий, которые предусматривают смену методов обучения и деятельности обучающихся. В комбинированном занятии можно выделить основные этапы:

1. Организационный момент.

2. Активизация мышления и актуализация ранее изученного (интеллектуальная «разминка», повторение ранее изученного материала).

3. Объяснение нового материала.

4. Работа за компьютером (работа на клавиатурном тренажёре, выполнение работ компьютерного практикума, логические игры).

5. Подведение итогов.

#### **2.6. Воспитательный компонент программы**

Реализация программы невозможна без осуществления воспитательной работы с обучающимися. Воспитательная работа ведётся на протяжении всего учебного процесса.

**Приоритетные направления в организации воспитательной работы**: *воспитание нравственных качеств* (трудолюбия, настойчивости, целеустремленности) происходит непосредственно в процессе обучения во время совместной деятельности;

*духовно-нравственное воспитание* формирует ценностные представления о морали, об основных понятиях этики (добро и зло, истина и ложь, смысл жизни, справедливость, милосердие, проблеме нравственного выбора, достоинство, любовь и др.), о духовных ценностях народов России, об уважительном отношении к традициям, культуре и языку своего народа и др. народов России;

*трудовое и профориентационное воспитание* формирует знания, представления о трудовой деятельности; выявляет творческие способности и профессиональные направления обучающихся;

*воспитание познавательных интересов* формирует потребность в приобретении новых знаний, интерес к творческой деятельности;

экологическое воспитание формирует ценностные представления и отношение к окружающему миру.

# **Основные задачи воспитательной работы:**

формирование мировоззрения и системы базовых ценностей личности;

организация инновационной работы в области воспитания и дополнительного образования;

организационно-правовые меры по развитию воспитания и дополнительного образования обучающихся;

приобщение обучающихся к общечеловеческим нормам морали, национальным устоям и традициям образовательного учреждения;

обеспечение развития личности и её социально-психологической поддержки, формирование личностных качеств, необходимых для жизни;

воспитание внутренней потребности личности в здоровом образе жизни, ответственного отношения к природной и социокультурной среде обитания;

развитие воспитательного потенциала семьи;

поддержка социальных инициатив и достижений обучающихся.

### **Основные воспитательные мероприятия:**

просмотр обучающимися тематических материалов и их обсуждение; тематические диспуты и беседы;

участие в конкурсах, соревнованиях, олимпиадах различного уровня. **Работа с коллективом обучающихся:**

формирование практических умений по организации органов самоуправления этике и психологии общения, технологии социального и творческого проектирования;

обучение умениям и навыкам организаторской деятельности, самоорганизации, формированию ответственности за себя и других;

развитие творческого культурного, коммуникативного потенциала ребят в процессе участия в совместной общественно – полезной деятельности;

содействие формированию активной гражданской позиции;

воспитание сознательного отношения к труду, к природе, к своему городу.

#### **Работа с родителями:**

организация системы индивидуальной и коллективной работы с родителями (тематические беседы, собрания, индивидуальные консультации);

содействие сплочению родительского коллектива и вовлечение в жизнедеятельность кружкового объединения (организация и проведение открытых занятий для родителей в течение года);

оформление информационных уголков для родителей по вопросам воспитания учащихся.

Успешная работа детского объединения во многом зависит от степени участия в ней родителей обучающихся. В большинстве родители заинтересованно относятся к занятиям своих детей в объединении, радуются их успехам и достижениям.

**Работа с родителями включает в себя следующие формы деятельности:** 

родительские собрания;

консультации;

беседы;

работа с семьями, находящимися в трудной жизненной ситуации;

совместные праздники обучающихся и их родителей;

привлечение родителей к подготовке и проведению мероприятий;

приглашение родителей на мероприятия объединения и всего учреждения.

Такая работа способствует формированию общности интересов учащихся и их родителей, служит развитию эмоциональной и духовной близости.

### **Результат воспитания**

В процессе воспитания происходят изменения в личностном развитии обучающихся, в процессе общения со своими сверстниками по достижению общих целей, у ребят формируются такие качества как взаимопомощь, самостоятельность, ответственность за порученное дело. Несомненно, большую роль в воспитании моральных качеств, обучающихся играет личный пример педагога.

# **СПИСОК ЛИТЕРАТУРЫ**

# **Для педагога:**

- 1. Акулов О.А., Медведев Н.В. Информатика: базовый курс: Учебник для техн. вузов – М.: Омега-Л, 2004. 2.
- 2. Балдин К.В., Уткин В.Б. Информационные системы в экономике: Учебник. – 4-е изд. – М.: Издательско-торговая корпорация «Дашков и  $K^{\circ}$ », 2007.
- 3. Беспалов В.В., Информационные технологии. [Текст] / В.В. Беспалов Томск: Томский политехнический университет, 2012 – 134 с.
- 4. Горбунова Е.В., Методическое пособие «Работа в программе PAINT».  $[Tekcr]$  / Е.В. Горбунова – Прокопьевск, 2012 – 29 с.
- 5. Дуванов А.А., Азы информатики. Рисуем на компьютере. Книга для учителя. [Текст] / А.А. Дуванов – СПб.: БХВ-Петербург, 2005 – 288 с.
- 6. Залогова Л.А., Компьютерная графика. Элективный курс: Учебное пособие [Текст] / Л.А. Залогова. – М.: БИНОМ. Лаборатория знаний, 2005 – 212 с., 16 с. ил.
- 7. Корнеева Т.Б., Офисные технологии: текстовые документы и мультимедийные презентации. Учебная программа.[Текст] / Т.Б. Корнеева – Томск: НОУ «Открытый молодежный университет», ОЦ «Школьный университет»,  $2014 - 20$  с.
- 8. Левин А.Ш. Самоучитель полезных программ. 4-е издание. СПб.: Питер, 2006.
- 9. Леонтьев В.П., Новейшая энциклопедия персонального компьютера. [Текст] / В.П. Леонтьев – М.: ПФ Красный пролетарий, 2005 – 799 с.
- 10.Малев В.В. Общая методика преподавания информатики: учебное пособие.- Воронеж: ВГПУ, 2005.- 271 с.
- 11.Особенности и как рисовать 3D фигуры [Электронный ресурс] // URL: <https://junior3d.ru/article/3d-figury-v-paint-net.html>
- 12.Островский В.А., Лабораторный практикум по информатике. [Текст] / В.А. Островский – М.: Высшая школа, 2016 – 371с.
- 13.*Якимчук Н.А., Методичка по программе Paint.* [Текст] / Н.А. Якимчук Новоалтайск, 2011 – 20 с.
- 14.Яцюк О.Г., Основы графического дизайна на базе компьютерных технологий [Текст] / О. Г. Яцюк – СПб.: БХВ-Петербург, 2004 – 56 с.

# **Для обучающихся:**

- 1. Графический редактор Paint для детей [Электронный ресурс] // URL: <https://pandia.ru/text/78/431/43767.php>
- 2. Как пользоваться Paint [Электронный ресурс] // URL: [https://comp](https://comp-doma.ru/paint.html)[doma.ru/paint.html](https://comp-doma.ru/paint.html)
- 3. Орлов А.А., Тайны и секреты компьютера, 2-е изд., перераб. и доп.[Текст] / А.А. Орлов – М.: Горячая линия – Телеком, 2012 – 416 с.
- 4. Серия буклетов «Компьютер это просто» [Текст] /М.: Мир книги,  $2005 - 50$  c.
- 5. Серия буклетов «Я изучаю компьютер» [Текст] /М.: Мир книги, 2005 48 с.
- 6. Симонович С.В., Занимательный компьютер. Книга для детей, учителей [Текст] / С.В. Симонович – М.: АСТ – Пресс, 2005 – 367 с.
- 7. Симонович С.В., Компьютер для детей: Моя первая информатика [Текст] / С.В. Симонович – М.: АСТ – Пресс, 2005 – 80 с.
- 8. Шуманн Х.Г., Компьютер для детей от 8 до 88. [Текст] / Х.Г. Шуманн М.: Интерэксперт, 2012 – 272 с.

### СЛОВАРЬ ТЕРМИНОВ

Абзаи - фрагмент текста, заканчивающийся нажатием клавиши Enter.

Алгоритм - точное и понятное указание исполнителю совершить конечную последовательность действий, направленных на достижение указанной цели или на решение поставленной задачи.

Алгоритмизация - разработка алгоритма решения задачи.

Алгоритмический язык - см. язык программирования.

Алфавит - конечное множество объектов, называемых буквами или символами.

Аппаратный интерфейс - устройство, обеспечивающее согласование между отдельными блоками вычислительной системы.

Арифметическо-логическое устройство - часть процессора, предназначенная для выполнения арифметических и логических операций.

Архивация данных организация хранения данных в удобной и легкодоступной форме, снижающей затраты на хранение и повышающей общую надежность информационного процесса.

Архитектура ЭВМ – общее описание структуры и функций ЭВМ на уровне, достаточном для понимания принципов работы и системы команд ЭВМ. Архитектура не включает в себя описание деталей технического и физического устройства компьютера.

База данных - храняшаяся во внешней памяти ЭВМ совокупность взаимосвязанных данных, организованных по определенным правилам, предусматривающим общие принципы их описания, хранения и обработки.

Базовая аппаратная конфигурация - типовой набор устройств, входящих  $\mathbf{B}$ вычислительную систему. Включает в себя системный блок, клавиатуру, мышь и монитор. Базовое программное обеспечение - совокупность программ. обеспечивающих взаимодействие компьютера с базовыми аппаратными средствами.

**Байт** - 1. восьмиразрядное двоичное число; 2. элемент памяти, позволяющий хранить восьмиразрядное двоичное число.

Буфер обмена – область оперативной памяти, к которой имеют доступ все приложения и в которую они могут записывать данные или считывать их.

Векторный редактор - графический редактор, использующий в качестве элемента изображения линию, являющуюся кривой третьего порядка. Используется, когда форма линии важнее информации о цвете.

Видеопамять - участок оперативной памяти компьютера, в котором хранится код изображения, выводимого на дисплей.

Внедрение - включение объекта в документ, созданный другим приложением.

Внешняя память - память большого объема, служащая для долговременного хранения программ и данных.

Вычислительная сеть (компьютерная сеть) – соединение двух и более компьютеров с помощью линий связи с целью объединения их ресурсов.

Базовое программное обеспечениесовокупность программ, обеспечивающих взаимодействие компьютера с базовыми аппаратными средствами.

Гибкий магнитный диск - устройство, предназначенное для переноса документов и программ с одного компьютера на другой, хранения архивных копий программ и данных, не используемых постоянно на компьютере.

Графический редактор - программа, предназначенная для создания и обработки графических изображений.

 $\eta$ анные - зарегистрированные сигналы.

Диаграмма - любой видов графического представления данных в электронной таблице.

**Диалоговое окно** – разновидностью окна, позволяющая пользователю вводить в компьютер информацию.

Диалоговый режим – режим работы операционной системы, в котором она находится в ожидании команды пользователя, получив её, приступает к исполнению, а после завершения возвращает отклик и ждёт очередной команды.

Диапазон - совокупность ячеек электронной таблицы, образующихся на пересечении группы последовательно идущих строк и столбцов.

Диспетчер файлов (файловый менеджер) - программа, выполняющая операции по обслуживанию файловой системы.

Документ Windows- любой файл, обрабатываемый с помощью приложений, работающих под управлением операционной системы Windows.

Лрайвер – программа, обеспечивающая взаимолействие компьютера с внешним устройством.

Жесткий магнитный диск (ЖМД) - внешняя память компьютера, предназначенная для постоянного хранения данных, программ операционной системы и часто используемых пакетов программ.

Запрос - объект, служащий для извлечения данных из таблиц и предоставления их пользователю в удобном виде.

Зашита данных - комплекс мер, направленных на предотвращение утраты. воспроизведения и модификации данных.

Интерфейс - набор правил, с помощью которых осуществляется взаимодействие элементов систем

Информатика - наука, изучающая закономерности получения, хранения, передачи и обработки информации в природе и человеческом обществе.

Информационная система - система, способная воспринимать и обрабатывать информацию.

Информация - сообщение, снижающее степень неопределенности знаний о состоянии предметов или явлений и помогающее решить поставленную задачу.

Исполнитель - человек или автомат, способный выполнять определенный конечный набор лействий.

Каталог (папка) - специально отведенное место на диске для хранения имен файлов, объединенных каким-либо признаком, вместе со сведениями об их типе, размере, времени созлания.

Клавиатура - клавишное устройство управления компьютером.

Кодирование - представление данных одного типа через данные другого типа.

 $\bm{K}\bm{o}$ манда – приказ исполнителю на выполнение лействий из указанного конечного набора.< Компьютер (ЭВМ) - универсальное электронное программно-управляемое устройство для хранения, обработки и передачи информации.

Компьютерная  $u$ нформатика естественнонаучная дисциплина, занимающуюся вопросами сбора, хранения, передачи, обработки  $\mathbf{M}$ отображения информации с использованием средств вычислительной техники.

Компьютерная сеть - см. вычислительная сеть.

Компьютерный вирус - специально написанная программа, производящая действия, несанкционированные пользователем.

Курсор – световая метка на экране, обозначающая место активного воздействия на рабочее поле.

Линейный алгоритм - алгоритм с однозначным последовательным выполнением команд. Локальная сеть - компьютеры, расположенные в пределах одного или нескольких рядом стоящих зданий и объединенные с помощью кабелей и разъёмов.

Курсор – световая метка на экране, обозначающая место активного воздействия на рабочее поле.

Машинно-зависимый язык - язык программирования, зависящий от типа компьютера. Включает в себя набор команд, выполняемых процессором.

Микропроцессор - сверхбольшая интегральная схема, выполняющая функции процессора. Микропроцессор создается на полупроводниковом кристалле (или нескольких кристаллах) путем применения сложной микроэлектронной технологии.

Многозадачная операционная система $$ операционная система, управляющая распределением ресурсов вычислительной системы между приложениями  $\overline{M}$ обеспечивающая возможность одновременного выполнения нескольких приложений, возможность обмена данными между приложениями и возможность совместного использования программных, аппаратных и сетевых ресурсов вычислительной системы есколькими приложениями.

Монитор - устройство визуального представления данных.

Мультимедиа  $\boldsymbol{c}$ *pedcmea* – программные  $\mathbf{M}$ аппаратные средства компьютера, поддерживающие звук и цвет.

Мышь - устройство управления компьютером манипуляторного типа.

Накопители (дисководы) - устройства, обеспечивающие запись информации на носители, а также ее поиск и считывание в оперативную память.

Одноранговая сеть - компьютерная сеть, состоящая из равноправных компьютеров.

 $O$ кно – ограниченная рамкой часть экрана, с помошью которой обеспечивается взаимодействие программы с пользователем.

Оперативная память - память компьютера, служащая для временного хранения программ и данных непосредственно во время вычислений.

Операционная система - комплекс системных и служебных программ, управляющий ресурсами вычислительной системы и обеспечивающий пользовательский, программноаппаратный и программный интерфейсы.

Пакетный режим - режим работы операционной системы, в котором она автоматически исполняет заданную последовательность команд.

Память - физическая система с большим числом возможных устойчивых состояний, служащая для хранения данных. Память ЭВМ можно разделить на внутреннюю (оперативную) память, регистры процессора и внешнюю память.

Параллельный интерфейс - аппаратный интерфейс, через который данные передаются параллельно группами битов.

Печатный документ - документ на бумажном носителе, создаваемый и распечатываемый на одном рабочем месте.

Пользовательский интерфей - интерфейс между пользователем и программноаппаратными средствами компьютера.

Печатный документ - документ на бумажном носителе, создаваемый и распечатываемый на одном рабочем месте.

Постоянное запоминающее устройство (ПЗУ) - быстрая, энергонезависимая память, предназначенная только для чтения.

Последовательный интерфейс - аппаратный интерфейс, через который данные передаются последовательно бит за битом.

Предписание – см. команда/

Преобразование данных - перевод данных из одной формы в другую. - аппаратный интерфейс, через который данные передаются последовательно бит за битом.

Прерывание - способность операционной системы прервать текущую работу и отреагировать на события, вызванные либо пользователем с помощью управляющих устройств, либо устройствами компьютера, либо выполняемой программой.

Прикладное программное обеспечение - комплекс прикладных программ, с помощью которых на данном рабочем месте выполняются конкретные работы.

Программа - конечная последовательность команд с указанием порядка их выполнения.

Программирование - составление последовательности команд, которая необходима для решения поставленной задачи.

Программно-аппаратный интерфейс - интерфейса между программным и аппаратным обеспечением.

Программный интерфейс – интерфейс между разными видами программного обеспечения.

Протокол - совокупность технических условий, которые должны быть обеспечены разработчиками для успешного согласования работы устройств или программ.

Рабочая книга - документ Excel.

Раздел - совокупность абзацев, для которых сохраняется одинаковая специфика оформления размера и ориентации страницы, размера полей, нумерации страниц, оформления колонтитулов, количество колонок текста.

Распределенная база данных - база данных, различные части которой хранятся на множестве компьютеров, объединенных между собой сетью.

Растровый редактор - графический редактор, использующий в качестве элемента изображения точку, имеющую цвет и яркость. Используется, когда информация о цвете важнее информации о форме линии.

Регистры - внутренняя сверхбыстрая память процессора.

Редактирование - изменение уже существующего документа.

Реляционная базы данных – база данных, содержащая информацию, организованную в виле таблип.

Рецензирование редактирование текста с регистрацией изменений  $\mathbf{M}$  $er$ комментирование.

Сбор данных – накопление информации с целью обеспечения достаточной полноты для принятия решений.

Связывание - включение в документ указателя на местоположение связываемого объекта.

Сигнал - изменение некоторой физической величины во времени, обеспечивающее передачу сообщений.

Синтаксис - совокупность правил, с помощью которых строятся правильные предложения.

Система команд процессора - совокупность команд, выполняемых процессором конкретной ЭВМ. Включает в себя команды, выполняющие арифметические и логические операции, операции управления последовательностью выполнения команд, операции передачи и пр.

Система управления базой данных (СУБД) - комплекс программных средств, предназначенных для создания новой структуры базы, наполнения ее содержимым, редактирования содержимого и его визуализации.

Системное программное обеспечение - совокупность программ, обеспечивающих взаимодействие прочих программ вычислительной системы с программами базового уровня и непосредственно с аппаратным обеспечением.

Системный блок - основной узел компьютера, внутри которого установлены наиболее важные компоненты: материнская плата с процессором, жесткий диск, дисковод гибких дисков, дисковод компакт-дисков.

Слово - конечная упорядоченная последовательность букв алфавита.

Служебное программное обеспечение - совокупность программ, предназначенных для автоматизации работ по проверке, налалке и настройке вычислительной системы, а также для расширения и улучшения функций системных программ.

Сортировка данных - упорядочение данных по заданному признаку с целью удобства использования.

Стиль оформления - именованная совокупность настроек параметров шрифта, абзаца, языка и некоторых элементов оформления абзаца, таких как рамки и линии.

Таблица размешения файлов (FAT) - специальная таблица системной области диска, в которой хранятся данные о местоположении файлов на диске.

Табличный процессор (электронная таблица) – прикладная программа, предназначенная для хранения данных различных типов в табличной форме и их обработки.

Текстовый процессор - прикладная программа, предназначенная для создания, редактирования и форматирования текстовых документов.

Текстовый редактор - прикладная программа, предназначенная для ввода текстов в компьютер их редактирования.

Текущий дисковод - это дисковод, с которым работает пользователь в настоящее время.

Топология сети - способ соединения компьютеров в вычислительную сеть.

Транслятор - программа, преобразующая исходный текст программы на языке программирования в команды процессора.

Транспортировка данных - приём и передача данных между удаленными участниками информационного процесса.

Управляющее устройство - часть процессора, которая определяет последовательность выполнения команд, занимается поиском их в памяти и декодированием, вырабатывает последовательность управляющих сигналов, координирующую совместную работу всех узлов ЭВМ.

**Файл** – 1. логически связанная послеловательность данных одного типа, имеющая имя: 2. последовательность произвольного числа байтов памяти, имеющая имя.

Файловая система. комплекс программ операционной системы, обеспечивающий хранения данных на дисках и доступ к ним.

Файловый сервер - специальный компьютер, выделенный для совместного использования участниками сети.

Фильтрация данных – отсеивание данных, в которых нет необходимости для принятия решений, снижающее уровень шума и повышающее достоверность и адекватность данных. Формализация данных - приведение данных, поступающих из разных источников, к одинаковой форме, что позволяет сделать их сопоставимыми между собой.

**Форма** – это специальное средство для ввода данных, предоставляющее конечному пользователю возможность заполнения только тех полей базы данных, к которым у него есть право доступа.

Форматирование - оформление документа с использованием методов выравнивания текста, применением различных шрифтов, встраиванием в текстовый документ рисунков и других объектов и пр.

 $npoueccop$  – основной элементом **Пентральный** компьютера, обеспечивающий выполнение программ и управление всеми устройствами компьютера. Состоит из управляющего и арифметическо-логического устройств.

Шаблон - набор настроек, таких как тип и размер шрифта, параметры абзаца и других, хранимый в отдельном файле.

Электронная таблица – см. табличный процессор.

Электронный документ - документ, создаваемый в электронном виде в формате текстового процессора.

(алгоритмический искусственный  $\boldsymbol{q}_{3blK}$ программирования  $\bm{R}$ 3 $\bm{b}$ l $\bm{K}$ ) язык, предназначенный для записи программ.

Ячейка - минимальный элемент для хранения данных.

Web-документ - электронный документ, предназначенный для просмотра на экране компьютера средствами Internet.

## Приложение к дополнительной образовательной общеразвивающей программе

# **Календарный учебный график на 2023 – 2024 учебный год Место проведения занятий: Центр цифрового образования детей «IT-Куб», г. Тамбов, ул. Монтажников 1**

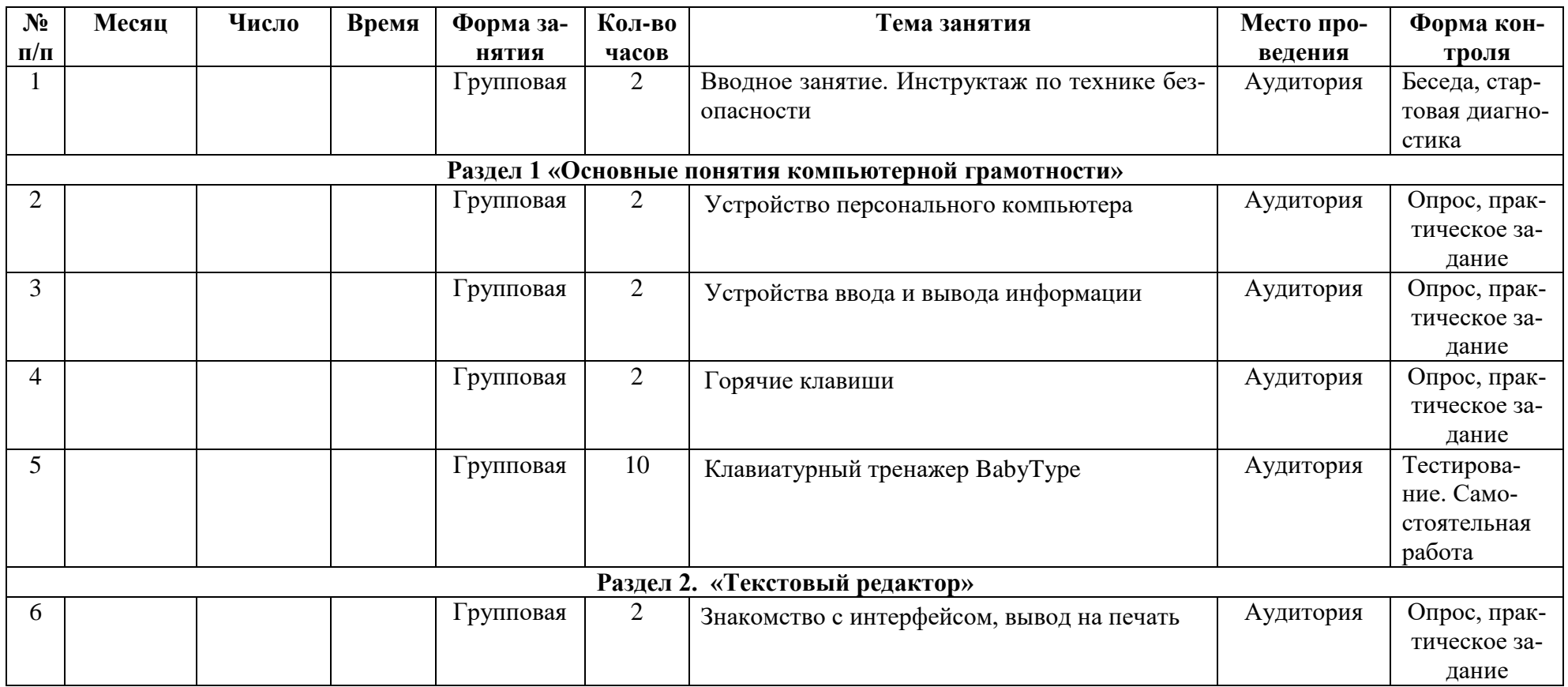

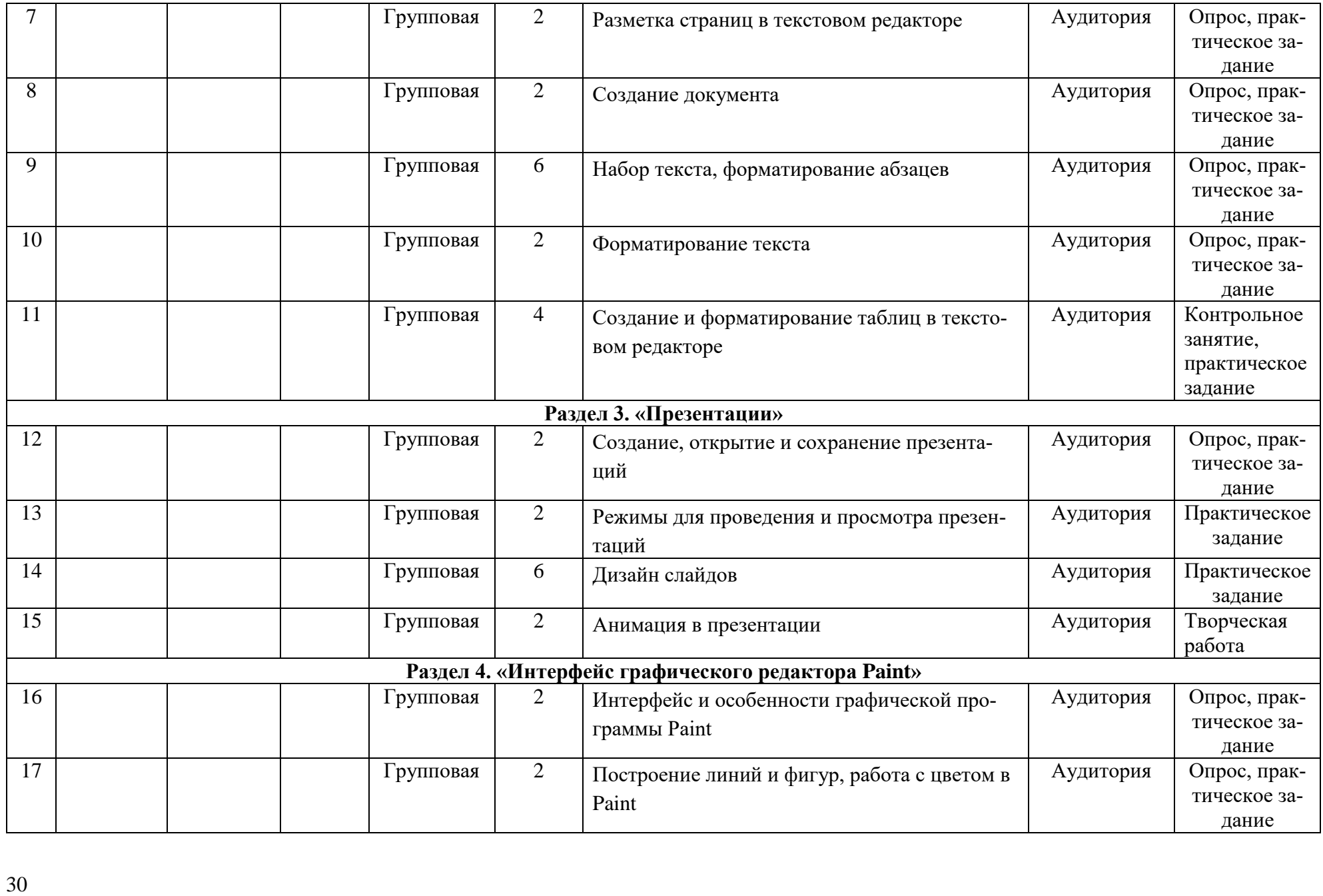

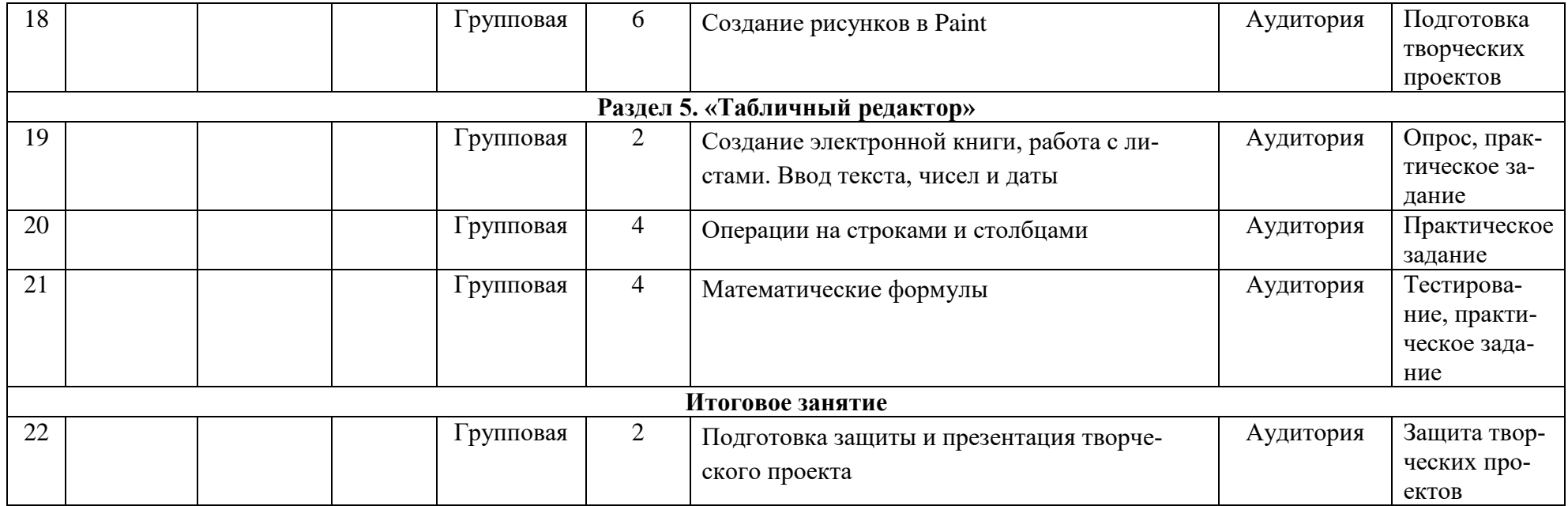